## EDV-Kurs

## Tabellenkalkulation

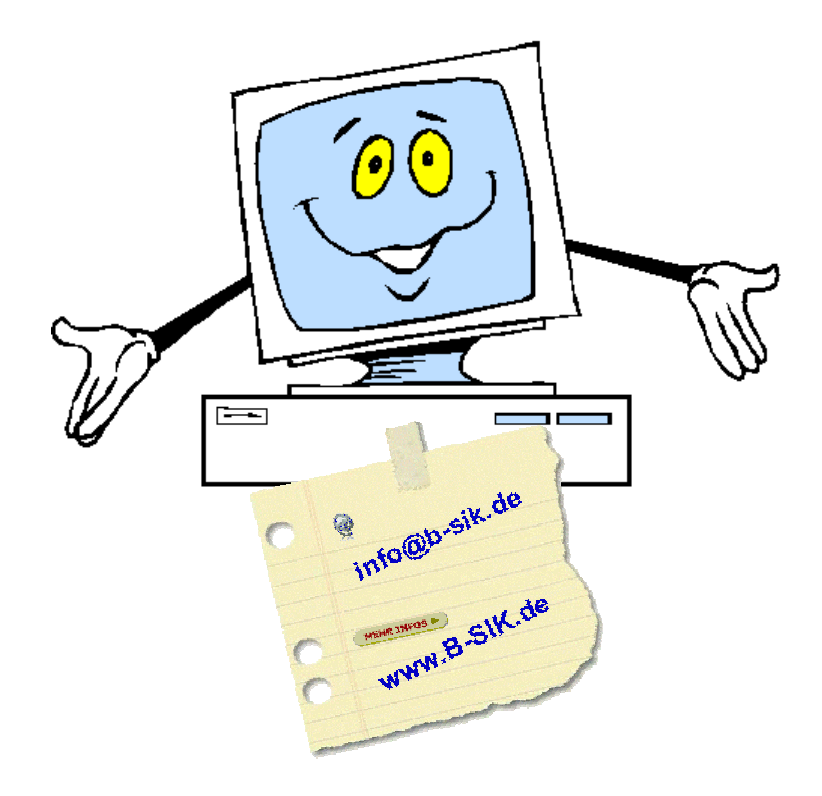

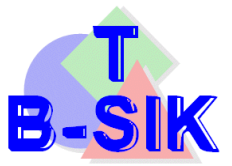

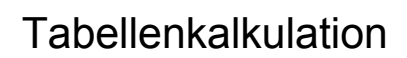

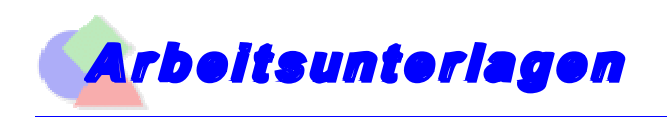

## **GrundsÄtzliche Festlegungen**

Seite 1

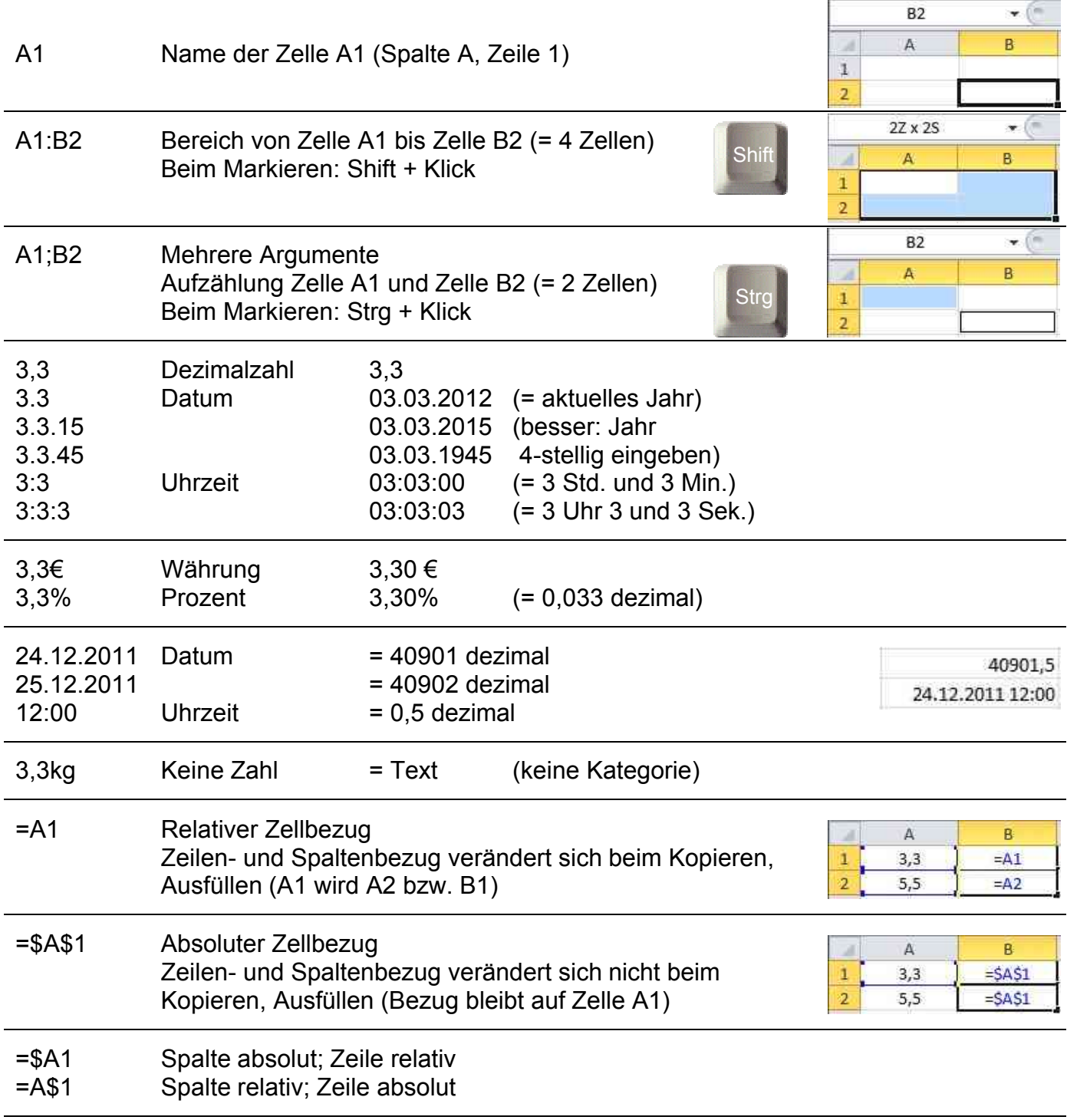

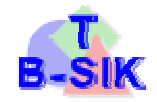

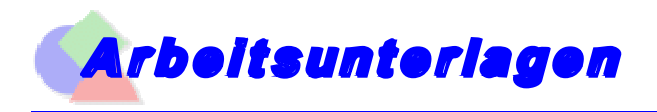

## **GrundsÄtzliche Festlegungen**

Seite 2

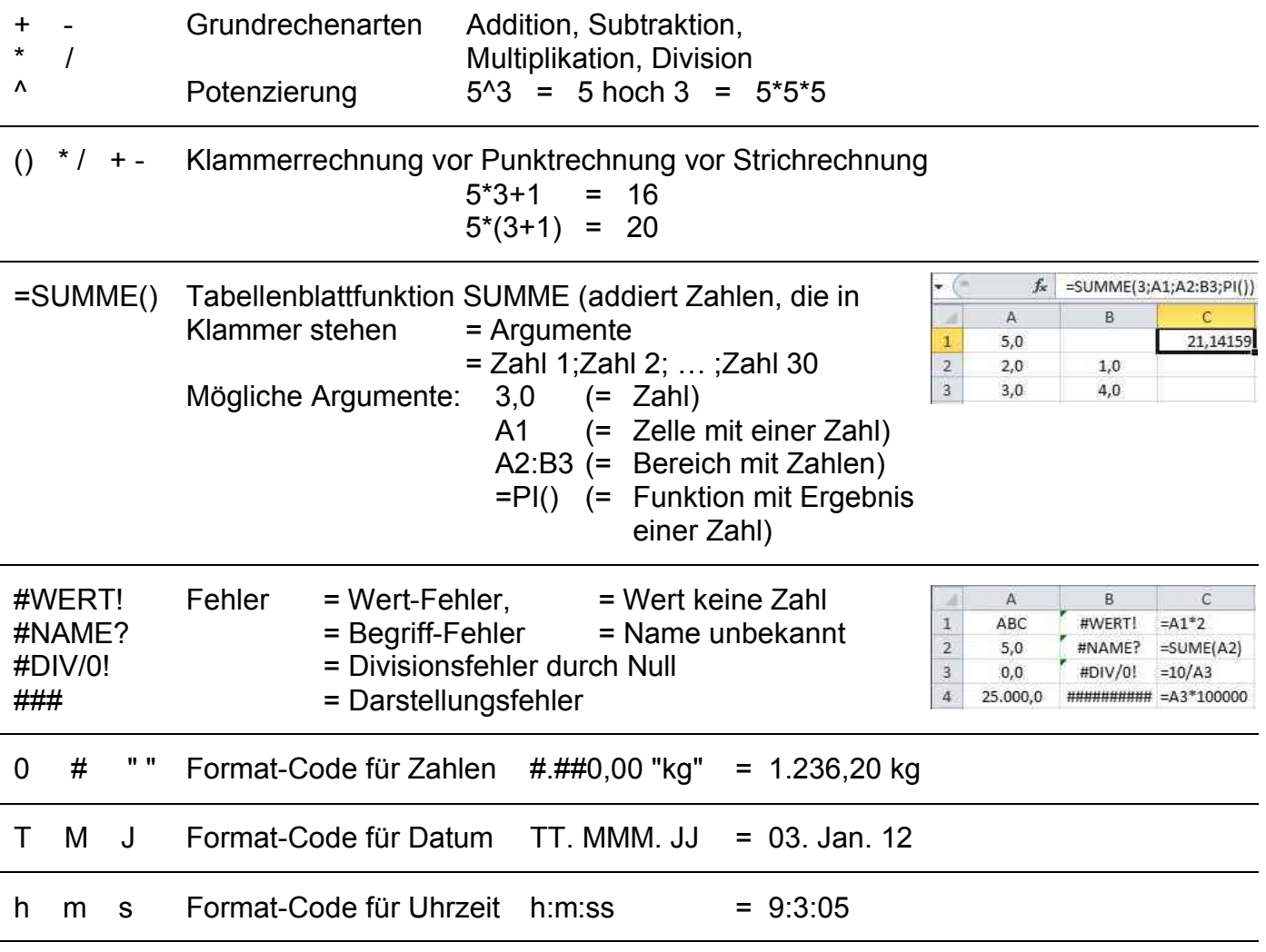

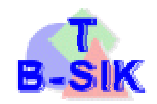